## **ALLEGATO 9**

## **PROGRAMMA DI ATTUAZIONE 2012‐2014**

**L.R. 28.4.2000 N. 77** 

**"Interventi di Sostegno Regionale alle Imprese Operanti nel settore del turismo"**

## **ELENCO BENI DA ACQUISTARE**

**(ARREDI – ATTREZZATURE – MACCHINARI ‐ PROGRAMMI INFORMATICI – SITI WEB)**

*dall'Impresa/Ente no profit*

*Intervento relativo a:*

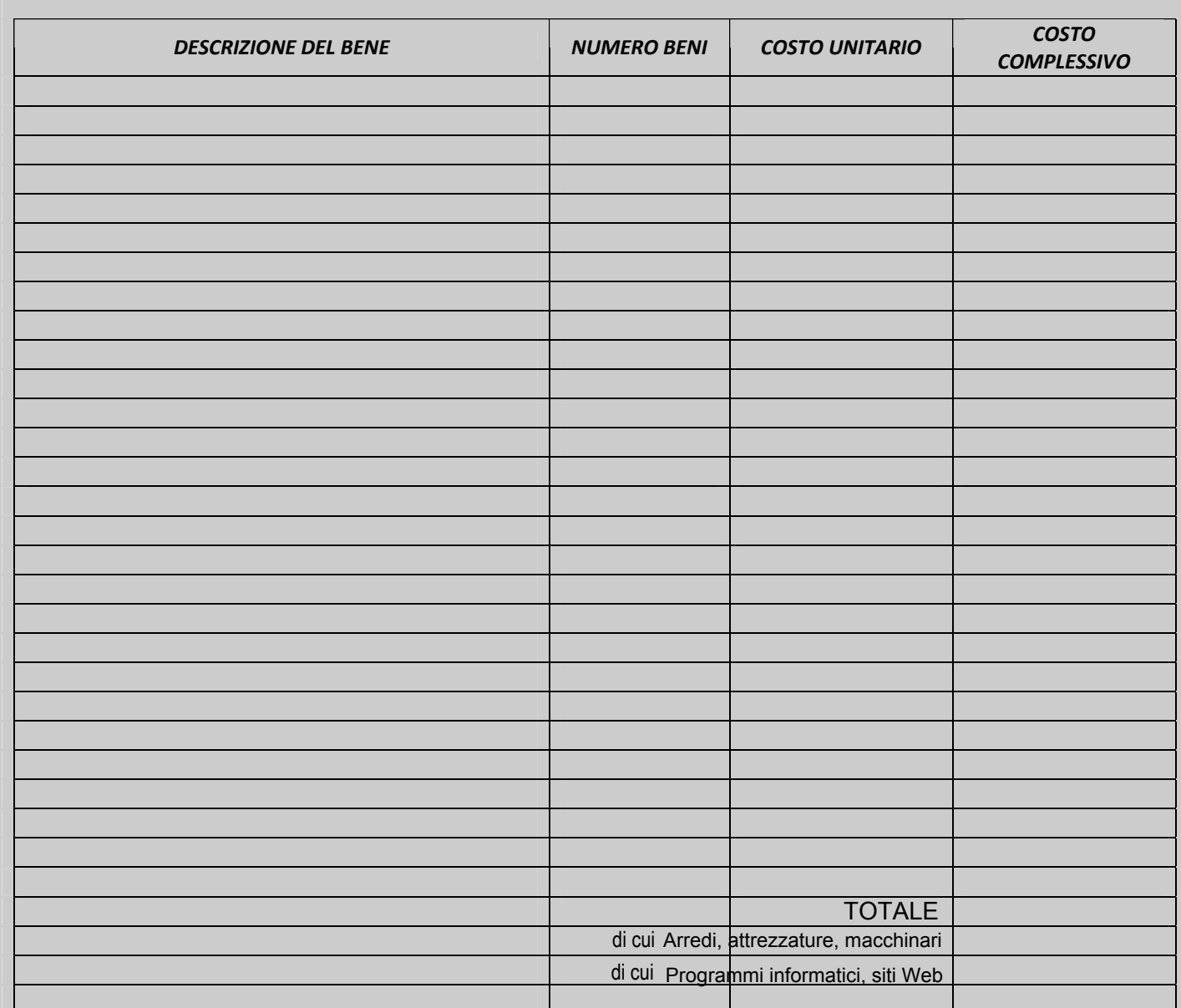

*NOTA BENE: il prezzo deve essere indicato al netto dell'IVA*

 $\Box$ , lì  $\Box$ 

*TIMBRO E FIRMA DEL TECNICO*